Photoshop 2022 (Version 23.4.1) Activation Free Download

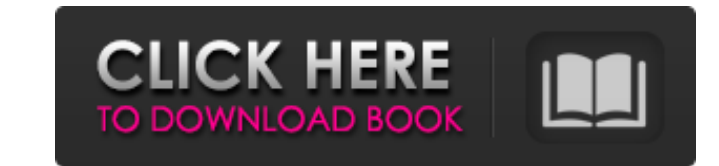

 $\overline{1/4}$ 

#### **Photoshop 2022 (Version 23.4.1) Crack + Product Key**

Let's take a look at how you import the images. Taking your digital camera to the shoot Before you begin using Photoshop, you need to import your photos from your camera. The Import/Organize panel in the Navigator workspac you plan to shoot. Most digital cameras hold between 1GB and 4GB of image files. A decent memory card holds anywhere from 8GB to 32GB. Photographers may prefer to use a memory card reader to transfer the photos to your com your computer. To use a memory card reader, you must enable the card in the camera. If you don't know how to do this, the camera's manual will tell you. The file format you select determines whether the photos look sharp a can display on your computer monitor, such as JPEG or TIFF. Importing photos from a memory card The Import/Organize menu contains several options for importing images from a memory card," which is the default setting. You from the Organize dialog box, such as Album or Sort By, you can choose the tags for the photos to apply to them. After you locate a folder or album that contains the images you want to use, and you tell the program organiz over the thumbnail image. When the Import/Organize panel is

## **Photoshop 2022 (Version 23.4.1) Crack+**

What are the differences between Photoshop Elements? Can I use Photoshop Elements? Can I use Photoshop Elements for everything? What are the differences between Photoshop and Photoshop Elements? Firstly, Photoshop Elements tablets. Photoshop is highly capable, especially considering that it is considered an entry-level software, but it also comes with a high cost. Photoshop Elements is a replacement for the core features of Photoshop, which does not support the editing of channels. The only thing Elements can do is to add a shadow or a highlight to a layer. Light or dark shadows can be seen on the layers and you can beleft as is. The PSD file format is used i that they do not contain any graphics, and are supposed to be used for editing text. PSD files are also a layout file, which means they contain the layers, order, and design of the Photoshop document. It is possible to edi editing options to create their own movies or animated GIFs. Elements can import images from other applications, such as: Adobe Illustrator Adobe PageMill Adobe InDesign Adobe Mobel Basign Pro Adobe Acrobat Pro Adobe Porta

 $2/4$ 

# **Photoshop 2022 (Version 23.4.1) Free Registration Code [Updated]**

A comparison of superficial skin warming and supratrigonal colposuspension as treatment for urinary incontinence. The objective of this study was to compare the efficacy of superficial skin warming therapy to supratrigonal patients (mean age, 50.6 +/- 7.7 years) and superficial skin warming was performed for three patients (mean age, 46.3 +/- 4.4 years). Both treatment options consisted of laparoscopic colposuspension. The average follow-up 3-month visit. The average time to cure was 6.5 +/- 2.4 months and 6.8 +/- 3.1 months for the STSG and superficial skin warming groups, respectively. At the final visit (mean follow-up period, 19.8 months), these results c group. Although both treatment options provided an improvement in symptoms, STSG was more effective than superficial skin warming for initial cure. Based on this study, STSG is a feasible treatment option in women with GSI Albania November 27, 2018. REUTERS/Duran Kastrati TIRANA (Reuters) - A turnout of more than 86 percent in Albania's parliamentary elections was "a brilliant result" and set for the first democratic government with the hope

## **What's New In?**

# Copyright 2016 The Chromium Authors. All rights reserved. # Use of this source code is governed by a BSD-style license that can be # found in the LICENSE file. mojom = "//services/device/public/cpp/event\_logger.mojom" [v builder.AppendLine(""); builder.AppendLine(""); builder.AppendLine(""); builder.AppendLine(""); builder.AppendLine(""); builder.AppendLine(""); builder.AppendLine(""); builder.AppendLine(""); builder.AppendLine(""); builde different token (either a single character, a string of characters or a quoted string). This allows you to create arbitrary text substitutions before compilation. In particular it can be used to convert values into strings

 $3/4$ 

## **System Requirements For Photoshop 2022 (Version 23.4.1):**

Installation: Resources: Installation:Readme.md (Mirror) | Forums Post | Help Forum | Contact Community: News: Previews: Trailer/Video: Reveal: Final Ver.: Free: via download only Story The art of battle isn't the most imp

#### Related links:

<https://movingservices.us/index.php/2022/06/30/adobe-photoshop-2021-version-22-5-patch-with-serial-key-download-pc-windows/> <http://galaxy7music.com/?p=44448> <https://tiodaconheyva.wixsite.com/aturphoro/post/adobe-photoshop-2022-version-23-keygen-crack-serial-key-free> <https://wmondemand.com/?p=14957> <https://rodillobicicleta.net/adobe-photoshop-crack-exe-file-win-mac/> <https://wilsonvillecommunitysharing.org/adobe-photoshop-cs4-crack-exe-file-free-latest/> [https://mimaachat.com/upload/files/2022/06/sqyU7CGPqObtq5RSQIk4\\_30\\_227fdd4e1075fd19ac64d2b4472c3de5\\_file.pdf](https://mimaachat.com/upload/files/2022/06/sqyU7CGPqObtq5RSQIk4_30_227fdd4e1075fd19ac64d2b4472c3de5_file.pdf) <https://wvs.nrw/adobe-photoshop-cc-2019-version-20-install-crack-torrent-free-download-latest/> <https://karydesigns.com/wp-content/uploads/2022/06/wiljal.pdf> <http://geniyarts.de/?p=22665> <https://nysccommunity.com/advert/photoshop-cc-2018-version-19-crack-mega-free/> <https://louispara.com/%movement%/> <https://dogrywka.pl/adobe-photoshop-2021-version-22-4-2-crack-mega/> [https://queery.org/wp-content/uploads/2022/06/Photoshop\\_2022\\_.pdf](https://queery.org/wp-content/uploads/2022/06/Photoshop_2022_.pdf) [http://www.vndaily1.com/wp-content/uploads/2022/06/Photoshop\\_2021\\_Version\\_224.pdf](http://www.vndaily1.com/wp-content/uploads/2022/06/Photoshop_2021_Version_224.pdf) <https://www.fps-pharma.com/en/system/files/webform/betalt610.pdf> <https://conselhodobrasil.org/2022/06/30/photoshop-2022-version-23-0-2-activation/> <https://www.academiama.cl/aulavirtual/blog/index.php?entryid=2740> <https://ebbsarrivals.com/2022/06/30/photoshop-full-license-pc-windows/> <https://www.chimfab.com/photoshop-cs5-keygen-crack-setup-free-download-3264bit/>

 $4/4$